## **free**

[Linux commande](https://www.abonnel.fr/tag/linux_commande?do=showtag&tag=Linux_commande)

Afficher l'occupation de la mémoire.

free -th

From: <https://www.abonnel.fr/>- **notes informatique & technologie**

Permanent link: **<https://www.abonnel.fr/informatique/linux/commandes/free>**

Last update: **2023/01/09 23:34**

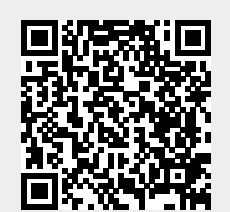

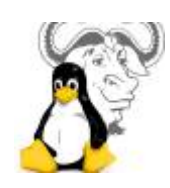